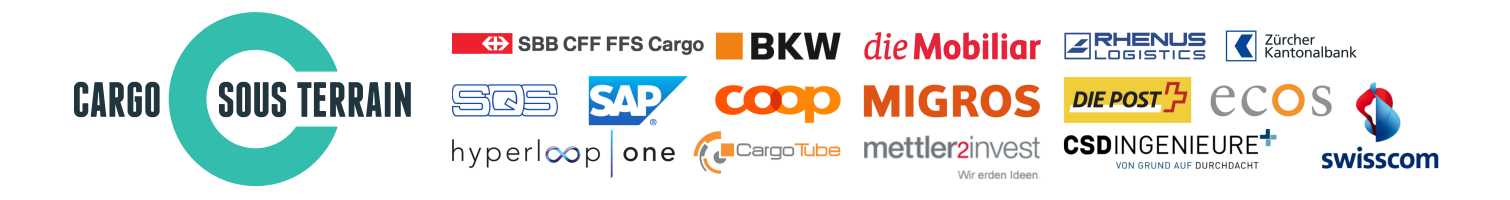

Medienmitteilung der Cargo sous terrain AG

Basel, 24. März 2017

## **Cargo sous terrain erreicht Meilenstein mit Gründung der Aktiengesellschaft**

**Der Förderverein Cargo sous terrain (CST) ist heute in eine Aktiengesellschaft umgewandelt worden. Die bisherigen Vereinsmitglieder werden zu Aktionären, darunter auch alle Hauptträger des Vereins. Die Hauptaktionäre bilden neu den Verwaltungsrat der CST AG, die alle Geschäfte des Förderereins übernimmt. Die Konstituierung als AG ist ein weiterer Meilenstein auf dem Weg zur Realisierung dieses schweizerischen Jahrhundertprojekts.**

Der Förderverein Cargo sous terrain, der für die bisherigen Arbeiten an der Machbarkeitsstudie von CST verantwortlich zeichnete, ist heute von den Vereinsmitgliedern in eine Aktiengesellschaft umgewandelt worden. Die Hauptaktionäre erhalten einen Sitz im Verwaltungsrat der CST AG. Präsident und Delegierter des Verwaltungsrates wird Peter Sutterlüti, bisher Präsident und Delegierter des Fördervereins. Mit der Umwandlung zur Aktiengesellschaft schafft CST die geeignete Rechtsform, um künftige Investoren für die kommenden Phasen "Planung bis Baubewilligung" und später die Realisierung aufzunehmen. Ausserdem erfüllt CST damit eine Bedingung des Bundesrates, welcher die Umwandlung zur AG als eine Voraussetzung für den Start des Gesetzgebungsprozesses zugunsten von CST definiert hat.

Das Gesamtlogistiksystem Cargo sous terrain wird ab 2030 die Warentransporte in der Schweiz effizienter, zuverlässiger und umweltschonender gestalten. CST besteht aus drei Komponenten:

- dem Tunnelsystem zwischen städtischen Ballungsgebieten und Logistikzentren,
- der City-Logistik zur Feinverteilung in den Städten und
- einer avancierten IT-Steuerung, welche es erlaubt, Logistik-Dienstleistungen von der Quelle bis zum Ziel in einem automatisierten Gesamtsystem anzubieten.

CST wird den künftigen Trends und Transportbedürfnissen gerecht, indem es die zeitgerechte Beförderung und Zustellung von Gütern in kleineren Transporteinheiten ermöglicht und einen kontinuierlichen, flexiblen Transport anbietet.

## **Realisierung aus privaten Mitteln**

Die Realisierung von CST wird vollständig mit privatwirtschaftlichen Mitteln erfolgen. Die CST AG führt gegenwärtig Gespräche mit professionellen Investoren zur Finanzierung der Baubewilligungsphase, welche die Planung der ersten Teilstrecke von Härkingen-Niederbipp nach Zürich bis zur Erlangung der Baubewilligung umfasst.

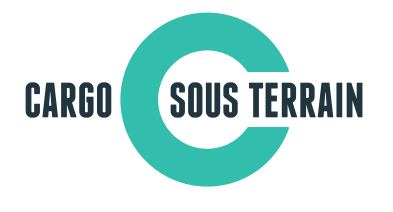

Das Ziel ist, die Finanzierung dieser Phase in der Höhe von CHF 100 Mio. sicherzustellen. Die Investitionszusagen erfolgen in Abhängigkeit vom Inkrafttreten des künftigen CST-Gesetzes. Parallel dazu laufen auch Gespräche mit Interessenten, die künftig das System betreiben wollen. Das erklärte Ziel von CST ist es, möglichst schweizerische Investoren zur Finanzierung dieses innovativen Infrastruktur- und Logistiksystems zu gewinnen. "Die Schweiz zeichnet sich gerade dadurch aus, dass Unternehmungen bei gesamtwirtschaftlichen Vorhaben, welche die Wettbewerbsfähigkeit des Landes sicherstellen, Verantwortung übernehmen", erklärt VR-Präsident Peter Sutterlüti. "Heute haben wir einen weiteren Meilenstein auf dem Weg zur Realisierung dieses schweizerischen Jahrhundertprojekts erreicht."

Weiter laufen auch die Gespräche von CST mit den von der ersten Teilstrecke berührten Kantonen und Gemeinden. Hier stehen die verkehrlichen und die generellen wirtschaftlichen Auswirkungen von CST im Vordergrund.

## **Weitere Informationen für die Medien:**

Peter Sutterlüti, Verwaltungsratspräsident CST AG Tel. 079 300 06 79

Daniel Wiener, Kommunikation, Nachhaltigkeit und Investor Relations CST Tel. 079 335 54 64

www.cargosousterrain.ch

## **Der Verwaltungsrat der CST AG:**

Peter Sutterlüti, Präsident Stephanie Stettler, BKW, Vizepräsidentin Dieter Bambauer, Die Post Jasmin Bigdon, SBB Cargo Heini Dändliker, Zürcher Kantonalbank Rainer Deutschmann, Migros Jean-Pascal Gendre, CSD Ingenieure Daniel Hintermann, Coop Andreas Hölzli, Die Mobiliar Alan James, Hyperloop One Yvette Körber, Cargo Tube Peter Mettler, Mettler2Invest Felix Müller, SQS Stefan Nünlist, Swisscom Tanja Rückert, SAP SE Peter Widmer, Rhenus Alpina Daniel Wiener, ecos